# **BitEx Documentation**

*Release 1.1.0*

**Nils Diefenbach**

**Feb 18, 2021**

# **CONTENTS:**

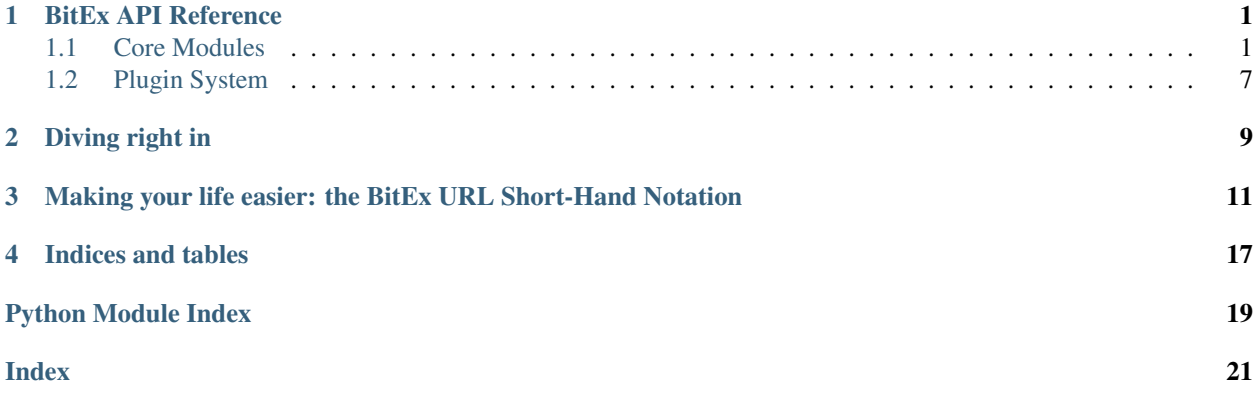

### **ONE**

### **BITEX API REFERENCE**

## <span id="page-4-3"></span><span id="page-4-1"></span><span id="page-4-0"></span>**1.1 Core Modules**

### <span id="page-4-2"></span>**1.1.1 bitex.session Module**

A customized version of requests.Session, tailored to the bitex-framework library.

```
class bitex.session.BitexSession(auth: Optional[bitex.auth.BitexAuth] = None)
     Custom requests.Session object for keep-alive http connections to API endpoints.
```
It expects a  $BitexAuth$  instance or subclass thereof on instantiation, and assigns it as the default authentication object for any requests made via this class's instance.

Using one of these methods requires an adequate plugin to be installed for *exchange*. If no such plugin is present, an [bitex.exceptions.MissingPlugin](#page-9-0) exception is raised by [bitex.request.](#page-8-0) [BitexPreparedRequest](#page-8-0).

Using the bitex short-hand is not mandatory, but supported. You may as well construct the entire url of an endpoint you'd like to reach manually, and bitex-framework will do the right thing.

**cancel\_order**(*exchange: [str](https://docs.python.org/3/library/stdtypes.html#str)*, *pair: [str](https://docs.python.org/3/library/stdtypes.html#str)*, *method: [str](https://docs.python.org/3/library/stdtypes.html#str) = 'DELETE'*, *\*\*kwargs*) → *[bi](#page-8-1)[tex.response.BitexResponse](#page-8-1)*

Cancel an order with the given *order\_id* for *pair* at the given *exchange*.

### **Parameters**

- **exchange**  $(str)$  $(str)$  $(str)$  The exchange you'd like to request data from.
- **pair**  $(str)$  $(str)$  $(str)$  The currency pair to place the order for.
- **order\_id** The order id of the order you'd like to cancel.
- **method**  $(s \text{tr})$  The HTTP method to use when placing the order. This defaults to DELETE.
- **kwargs** (Any) Additional keyword arguments which are passed on to requests. Session.request().

### Return type *[BitexResponse](#page-8-1)*

**deposit** (*exchange: [str](https://docs.python.org/3/library/stdtypes.html#str)*, *currency: str*, *method: str* =  $'GET'$ , \*\*kwargs)  $\rightarrow$  [bi](#page-8-1)*[tex.response.BitexResponse](#page-8-1)*

Request the deposit address of the given *currency*'s wallet.

### **Parameters**

- **exchange**  $(str)$  $(str)$  $(str)$  The exchange you'd like to request data from.
- **currency**  $(str)$  $(str)$  $(str)$  The currency to withdraw.
- <span id="page-5-0"></span>• **method**  $(str)$  $(str)$  $(str)$  – The HTTP method to use when requesting the data. This defaults to GET.
- **kwargs** (Any) Additional keyword arguments which are passed on to requests. Session.request().

### **property key**

Return the Auth's key attribute value.

### Return type [str](https://docs.python.org/3/library/stdtypes.html#str)

**new\_order**(*exchange: [str](https://docs.python.org/3/library/stdtypes.html#str)*, *pair: [str](https://docs.python.org/3/library/stdtypes.html#str)*, *method: [str](https://docs.python.org/3/library/stdtypes.html#str) = 'POST'*, *\*\*kwargs*) → *[bitex.response.BitexResponse](#page-8-1)* Create a new order for *pair* at the given *exchange*.

#### Parameters

- **exchange**  $(str)$  $(str)$  $(str)$  The exchange you'd like to request data from.
- **pair**  $(str)$  $(str)$  $(str)$  The currency pair to place the order for.
- **method** ([str](https://docs.python.org/3/library/stdtypes.html#str)) The HTTP method to use when placing the order. This defaults to POST.
- **kwargs** (Any) Additional keyword arguments which are passed on to requests. Session.request().

### Return type *[BitexResponse](#page-8-1)*

**order\_status** (*exchange: [str](https://docs.python.org/3/library/stdtypes.html#str)*, *pair: str*, *method: str* =  $'GET'$ , \*\*kwargs)  $\rightarrow$  [bi](#page-8-1)*[tex.response.BitexResponse](#page-8-1)*

Request the order status for *order\_id* and *pair* at the given *exchange*.

#### **Parameters**

- **exchange**  $(str)$  $(str)$  $(str)$  The exchange you'd like to request data from.
- **pair** ([str](https://docs.python.org/3/library/stdtypes.html#str)) The currency pair to place the order for.
- **method** ([str](https://docs.python.org/3/library/stdtypes.html#str)) The HTTP method to use when placing the order. This defaults to GET.
- **kwargs** (Any) Additional keyword arguments which are passed on to requests. Session.request().

Return type *[BitexResponse](#page-8-1)*

**orderbook**(*exchange: [str](https://docs.python.org/3/library/stdtypes.html#str)*, *pair: [str](https://docs.python.org/3/library/stdtypes.html#str)*, *method: [str](https://docs.python.org/3/library/stdtypes.html#str) = 'GET'*, *\*\*kwargs*) → *[bitex.response.BitexResponse](#page-8-1)* Request order book data for the given *pair* at the given *exchange*.

#### Parameters

- **exchange**  $(str)$  $(str)$  $(str)$  The exchange you'd like to request data from.
- **pair**  $(str)$  $(str)$  $(str)$  The currency pair to request data for.
- **method**  $(str)$  $(str)$  $(str)$  The HTTP method to use when requesting the data. This defaults to GET.
- **kwargs** (Any) Additional keyword arguments which are passed on to requests. Session.request().

**prepare\_request**(*request:* [bitex.request.BitexRequest](#page-8-2)) → *[bitex.request.BitexPreparedRequest](#page-8-0)* Prepare a BitexPreparedRequest object for transmission.

This implementation extends requests. Session.prepare\_request by making a call to bitex. PLUGINS and checking if we have any plugins that may provide a custom BitexPreparedRequest class.

<span id="page-6-0"></span>**request**(*method*, *url*, *private=False*, *params=None*, *data=None*, *headers=None*, *cookies=None*, *files=None*, *auth=None*, *timeout=None*, *allow\_redirects=True*, *proxies=None*, *hooks=None*, *stream=None*, *verify=None*, *cert=None*, *json=None*) → *[bitex.response.BitexResponse](#page-8-1)* Construct a BitexRequest, prepare and send it.

*url* may either be a URL starting with http/https, or a bitex-framework short-hand url in the format of *<exchange>:<instrument>/<data>/<action>*.

### **property secret**

Return the Auth's secret attribute value.

#### Return type [str](https://docs.python.org/3/library/stdtypes.html#str)

**ticker** (*exchange: [str](https://docs.python.org/3/library/stdtypes.html#str), pair: str, method: str* = 'GET', \*\*kwargs)  $\rightarrow$  *[bitex.response.BitexResponse](#page-8-1)* Request ticker data for the given *pair* at the given *exchange*.

#### Parameters

- **exchange**  $(str)$  $(str)$  $(str)$  The exchange you'd like to request data from.
- **pair**  $(str)$  $(str)$  $(str)$  The currency pair to request data for.
- **method**  $(str)$  $(str)$  $(str)$  The HTTP method to use when requesting the data. This defaults to GET.
- **kwargs** (Any) Additional keyword arguments which are passed on to requests. Session.request().

### **trades** (*exchange: [str](https://docs.python.org/3/library/stdtypes.html#str), pair: str, method: str* = 'GET', \*\**kwargs*)  $\rightarrow$  *[bitex.response.BitexResponse](#page-8-1)* Request trade data for the given *pair* at the given *exchange*.

#### Parameters

- **exchange**  $(str)$  $(str)$  $(str)$  The exchange you'd like to request data from.
- **pair** ([str](https://docs.python.org/3/library/stdtypes.html#str)) The currency pair to request data for.
- **method**  $(str)$  $(str)$  $(str)$  The HTTP method to use when requesting the data. This defaults to **GET**
- **kwargs** (Any) Additional keyword arguments which are passed on to requests. Session.request().
- **wallet** (*exchange: [str](https://docs.python.org/3/library/stdtypes.html#str), currency: str, method: str = 'GET', \*\*kwargs*)  $\rightarrow$  *[bitex.response.BitexResponse](#page-8-1)* Request wallet data for the given *pair* at the given *exchange*.

#### **Parameters**

- **exchange**  $(str)$  $(str)$  $(str)$  The exchange you'd like to request data from.
- **currency**  $(str)$  $(str)$  $(str)$  The currency to request data for.
- **method**  $(str)$  $(str)$  $(str)$  The HTTP method to use when requesting the data. This defaults to GET.
- **kwargs** (Any) Additional keyword arguments which are passed on to requests. Session.request().
- **withdraw** (exchange: [str](https://docs.python.org/3/library/stdtypes.html#str), currency: str, amount: str, method: str = 'PUT', \*\*kwargs)  $\rightarrow$  [bi](#page-8-1)*[tex.response.BitexResponse](#page-8-1)*

Request a withdrawal of the given *currency* at the given *exchange*.

#### Parameters

- **exchange**  $(str)$  $(str)$  $(str)$  The exchange you'd like to request data from.
- **currency**  $(str)$  $(str)$  $(str)$  The currency to withdraw.
- <span id="page-7-2"></span>• **amount**  $(str)$  $(str)$  $(str)$  – The amount to withdraw.
- **method**  $(s \text{tr})$  The HTTP method to use when requesting the data. This defaults to GET.
- **kwargs** (Any) Additional keyword arguments which are passed on to requests. Session.request().

### <span id="page-7-1"></span>**1.1.2 bitex.auth Module**

<span id="page-7-0"></span>Basic auth class for bitex-framework.

```
class bitex.auth.BitexAuth(key: str, secret: str)
     Authentication Meta Class for API authentication.
```
Takes care of generating a signature and preparing data to be sent, headers and URLs as required by the exchange this class is subclassed for.

#### **Parameters**

- $key$  ([str](https://docs.python.org/3/library/stdtypes.html#str)) API Key.
- **secret** ([str](https://docs.python.org/3/library/stdtypes.html#str)) API Secret.

**static decode\_body**(*request:* [bitex.request.BitexPreparedRequest](#page-8-0)) → Tuple[Tuple[\[str,](https://docs.python.org/3/library/stdtypes.html#str)  $List[Any]$ ], ...

Decode the urlencoded body of the given request and return it.

Some signature algorithms require us to use parameters supplied via the request body. Since the body is already urlencoded using requests.PreparedRequest.prepare(), we need to undo its work before returning the request body's contents.

We must accommodate for the case that in some cases the body may be a JSON encoded string. We expect the parsed JSON to be a dictionary of objects.

Parameters request ([BitexPreparedRequest](#page-8-0)) - The request whose body we should decode.

### **property key\_as\_bytes**

Return the key encoded as bytes.

### **static nonce**() → [str](https://docs.python.org/3/library/stdtypes.html#str)

Create a Nonce value for signature generation.

By default, this is a unix timestamp with millisecond resolution.

converted to a str.

Return type [str](https://docs.python.org/3/library/stdtypes.html#str)

### **property secret\_as\_bytes**

Return the secret encoded as bytes.

### <span id="page-8-5"></span><span id="page-8-3"></span>**1.1.3 bitex.request Module**

<span id="page-8-0"></span>bitex-framework extension for requests. Request  $\&$  requests. Prepared Request classes.

```
class bitex.request.BitexPreparedRequest(exchange)
     Bitex extension of :cls"requests.PreparedRequest.
```
Implements a checker function for short-hand urls.

**static check\_url\_for\_shorthand**(*url*) → Optional[Dict[\[str,](https://docs.python.org/3/library/stdtypes.html#str) Optional[\[str\]](https://docs.python.org/3/library/stdtypes.html#str)]] Check if the given URL is a bitex short-hand.

If it is, we return the value of  $re$ . Match. groupdict(); otherwise we return None instead.

<span id="page-8-2"></span>**class** bitex.request.**BitexRequest**(*private: [bool](https://docs.python.org/3/library/functions.html#bool) = False*, *\*\*kwargs*) Bitex extension of :cls"*requests.Request*.

Implements a parser function for exchange names from a given URL.

Additionally re-implements requests.Request.prepare(), replacing the instantiation of the *requests.PreparedRequest* class with an instance of [BitexPreparedRequest](#page-8-0).

### **parse\_target\_exchange**() → Optional[\[str\]](https://docs.python.org/3/library/stdtypes.html#str)

Check the URL for its scheme and extract an exchange name, if any.

If the url starts with http/https we set BitexRequest.exchange to *None*. Otherwise we store the *exchange* in said attribute.

### **prepare**() → *[bitex.request.BitexPreparedRequest](#page-8-0)*

Construct a [BitexPreparedRequest](#page-8-0) for transmission and return it.

Note: Unlike BitexSession.prepare\_request(), this method does *not* apply a custom auth class automatically, if no auth object was given.

### <span id="page-8-4"></span>**1.1.4 bitex.response Module**

<span id="page-8-1"></span>Customized requests. Response class for the bitex-framework framework.

### **class** bitex.response.**BitexResponse**

Custom requests. Response class.

Supplies additional format outputs of the underlying *JSON* data, as returned by json().

**key** value  $\text{dict}(x) \rightarrow \text{Dict}[s^{\text{tr}}, \text{Union}[s^{\text{tr}}, \text{int}, \text{float}]]$ Return the data of the response in a flattened dict.

This provides the data as a dict of key-value pairs, which is ready for consumption by libraries such as pandas:

```
{
    <label>: <value>,
    <label>: <value>,
    ...
}
```
**triples** ()  $\rightarrow$  List[Tuple[\[int,](https://docs.python.org/3/library/functions.html#int) [str,](https://docs.python.org/3/library/stdtypes.html#str) Union[\[str,](https://docs.python.org/3/library/stdtypes.html#str) [int,](https://docs.python.org/3/library/functions.html#int) [float\]](https://docs.python.org/3/library/functions.html#float)]]

Return the data of the response in three-column layout.

Data is returned as a list of 3-item tuples:

<span id="page-9-3"></span>[

]

```
(<timestamp>, <label>, <value>),
(<timestamp>, <label>, <value>),
...
```
### <span id="page-9-1"></span>**1.1.5 bitex.adapter Module**

Custom requests.HTTPAdapter for bitex-framework.

**class** bitex.adapter.**BitexHTTPAdapter**(*pool\_connections=10*, *pool\_maxsize=10*, *max\_retries=0*, *pool\_block=False*)

Custom HTTP Adapter for Bitex.

It replaces requests.Response as the default response class when building the response, with either an adequate plugin-supplied class or bitex-framework 's own default BitexResponse class.

**build\_response**(*req:* [bitex.request.BitexPreparedRequest,](#page-8-0) *resp: urllib3.response.HTTPResponse*) → *[bitex.response.BitexResponse](#page-8-1)* Build a BitexResponse from the given *req* and *resp*.

The method is largely identical to HTTPAdapter.build\_response(), and only differs in the class type used when constructing a response.

This class is taken firstly from any valid plugin that supplies an adequate class for the exchange that was queried (as stated in BitexPreparedRequest.exchange), or bitex-framework 's own default BitexResponse class.

### Parameters

- **req** ([BitexPreparedRequest](#page-8-0)) The BitexPreparedRequest used to generate the response.
- **resp** (HTTPResponse) The urllib3 response object.

### **1.1.6 bitex.constants Module**

bitex.constants = <module 'bitex.constants' from '/home/docs/checkouts/readthedocs.org/use Constants used across the :mod`bitex` code base.

### <span id="page-9-2"></span>**1.1.7 bitex.exceptions Module**

Custom exceptions raised by the bitex-framework code base.

<span id="page-9-0"></span>**exception** bitex.exceptions.**MissingPlugin**(*plugin\_name: [str](https://docs.python.org/3/library/stdtypes.html#str)*, *\*args: [list](https://docs.python.org/3/library/stdtypes.html#list)*, *\*\*kwargs: [dict](https://docs.python.org/3/library/stdtypes.html#dict)*) A plugin was required to complete the request.

Parameters **plugin\_name** ([str](https://docs.python.org/3/library/stdtypes.html#str)) – The name of the plugin which is missing.

# <span id="page-10-2"></span><span id="page-10-0"></span>**1.2 Plugin System**

### **1.2.1 Hook Specs**

### **1.2.2 Reference Implementation**

<span id="page-10-1"></span>BitEx is a FOSS library for accessing Crypto-exchange APIs in a convenient way.

It extends requests and implements a standardized set of methods to interact with exchanges, covering the most commonly used functionality:

- Acquiring the order book.
- Acquiring the latest ticker.
- Acquiring trades.
- Placing new orders.
- Cancelling orders.
- Acquiring an order's status.
- Fetching a wallet's value.
- Fetching a wallet's deposit address.
- Withdrawing coins from the wallet.

Additionally, it provides the option to request endpoints which are not one of the above using a shorthand.

Note: The implementation of additional methods and their naming is dependent on the plugin and its author for the exchange you're accessing.

**TWO**

# **DIVING RIGHT IN**

### <span id="page-12-0"></span>A minimal, working example:

```
>>>from bitex import BitexSession, BitexAuth
>>>auth_obj = BitexAuth(key, secret)
>>>session = BitexSession(auth=auth_obj)
>>>session.ticker("exchange_name", "BTCUSD")
<BitexResponse [200 OK]>
```
If you'd like to access a private endpoint of an API, you'll likely need a custom  $BitexAuth$  class, extending its BitexAuth.\_\_call\_\_() method:

```
class BitexAuthSubClass(BitexAuth):
   def __init__(key, secret):
        super(BitexSessionSubclass, self).__init__(auth)
    def __call__(request):
        request.headers = {'SUPER-SECRET': (self.secret_as_bytes + self.key_as_bytes).
˓→encode()}
        return request
>>>auth_obj = BitexAuthSubClass(key, secret)
>>>session = BitexSession(auth=auth_obj)
>>>order_options={'price': 100000, 'size': 10, 'type': 'market'}
>>>session.new_order('exchange_name', "BTCUSD", params=order_options)
<BitexResponse [200 OK]>
```
In the example above, we used bitex's set of standardized methods for accessing the change. However, you may also request data using the bitex short-hand notation.

**THREE**

# <span id="page-14-1"></span><span id="page-14-0"></span>**MAKING YOUR LIFE EASIER: THE BITEX URL SHORT-HAND NOTATION**

The short-hand notation unifies urls and aims to make using and writing plugins easier.

The short-hand looks like this:

```
<exchange>:<instrument>/<endpoint>[/<action>]
```
*exchange* refers to the exchange you want to request data from. *instrument* is either a single *currency* or a currency *pair*. *endpoint* describes the kind of endpoint you'd like to use:

- *trades*
- *book*
- *ticker*
- *wallet*
- *order*

The latter two endpoint types support *actions*, which are listed below:

- *wallet* actions :
	- *deposit*
	- *withdraw*

Additionally, a *amount* parameter is always present on the *withdraw* action.

- *order* actions:
	- *new*
	- *status*
	- *cancel*

The previous examples would look as follows, if they used the shorthand instead:

```
>>>auth_obj = BitexAuthSubClass(key, secret)
>>>session = BitexSession(auth=auth_obj)
>>>session.get("SomeExchange:ticker/BTCUSD")
<BitexResponse [200 OK]>
>>>order_options={'price': 100000, 'size': 10, 'type': 'market'}
>>>session.post("SomeExchange:BTCUSD/order/new", params=order_options)
<BitexResponse [200 OK]>
```
As long as a plugin for *SomeExchange* is installed, bitex-framework will convert the short-hand to a fullyqualified URL under the hood.

<span id="page-15-0"></span>**class** bitex.**BitexHTTPAdapter**(*pool\_connections=10*, *pool\_maxsize=10*, *max\_retries=0*, *pool\_block=False*)

Custom HTTP Adapter for Bitex.

It replaces requests.Response as the default response class when building the response, with either an adequate plugin-supplied class or bitex-framework 's own default BitexResponse class.

**build\_response**(*req:* [bitex.request.BitexPreparedRequest,](#page-8-0) *resp: urllib3.response.HTTPResponse*) → *[bitex.response.BitexResponse](#page-8-1)* Build a BitexResponse from the given *req* and *resp*.

The method is largely identical to HTTPAdapter.build\_response(), and only differs in the class

type used when constructing a response.

This class is taken firstly from any valid plugin that supplies an adequate class for the exchange that was queried (as stated in BitexPreparedRequest.exchange), or bitex-framework 's own default BitexResponse class.

### **Parameters**

- **req** ([BitexPreparedRequest](#page-8-0)) The BitexPreparedRequest used to generate the response.
- **resp** (HTTPResponse) The urllib3 response object.

### **class** bitex.**BitexSession**(*auth: Optional[*[bitex.auth.BitexAuth](#page-7-0)*] = None*)

Custom requests.Session object for keep-alive http connections to API endpoints.

It expects a  $BitexAuth$  instance or subclass thereof on instantiation, and assigns it as the default authentication object for any requests made via this class's instance.

Using one of these methods requires an adequate plugin to be installed for *exchange*. If no such plugin is present, an [bitex.exceptions.MissingPlugin](#page-9-0) exception is raised by [bitex.request.](#page-8-0) [BitexPreparedRequest](#page-8-0).

Using the bitex short-hand is not mandatory, but supported. You may as well construct the entire url of an endpoint you'd like to reach manually, and bitex-framework will do the right thing.

```
cancel_order (exchange: str, pair: str, method: str = 'DELETE', **kwargs) \rightarrowbi-
                 tex.response.BitexResponse
```
Cancel an order with the given *order\_id* for *pair* at the given *exchange*.

Parameters

- **exchange**  $(str)$  $(str)$  $(str)$  The exchange you'd like to request data from.
- **pair**  $(str)$  $(str)$  $(str)$  The currency pair to place the order for.
- **order\_id** The order id of the order you'd like to cancel.
- **method**  $(s \text{tr})$  The HTTP method to use when placing the order. This defaults to DELETE.
- **kwargs** (Any) Additional keyword arguments which are passed on to requests. Session.request().

Return type *[BitexResponse](#page-8-1)*

**deposit** (*exchange: [str](https://docs.python.org/3/library/stdtypes.html#str)*, *currency: str*, *method: str* =  $'GET'$ , \*\**kwargs*)  $\rightarrow$  *bi[tex.response.BitexResponse](#page-8-1)* Request the deposit address of the given *currency*'s wallet.

#### Parameters

• **exchange**  $(str)$  $(str)$  $(str)$  – The exchange you'd like to request data from.

- <span id="page-16-0"></span>• **currency**  $(str)$  $(str)$  $(str)$  – The currency to withdraw.
- **method** ([str](https://docs.python.org/3/library/stdtypes.html#str)) The HTTP method to use when requesting the data. This defaults to GET.
- **kwargs** (Any) Additional keyword arguments which are passed on to requests. Session.request().

### **property key**

Return the Auth's key attribute value.

### Return type [str](https://docs.python.org/3/library/stdtypes.html#str)

**new\_order**(*exchange: [str](https://docs.python.org/3/library/stdtypes.html#str)*, *pair: [str](https://docs.python.org/3/library/stdtypes.html#str)*, *method: [str](https://docs.python.org/3/library/stdtypes.html#str) = 'POST'*, *\*\*kwargs*) → *[bitex.response.BitexResponse](#page-8-1)* Create a new order for *pair* at the given *exchange*.

#### Parameters

- **exchange**  $(str)$  $(str)$  $(str)$  The exchange you'd like to request data from.
- **pair**  $(str)$  $(str)$  $(str)$  The currency pair to place the order for.
- **method**  $(s \text{tr})$  The HTTP method to use when placing the order. This defaults to POST.
- **kwargs** (Any) Additional keyword arguments which are passed on to requests. Session.request().

#### Return type *[BitexResponse](#page-8-1)*

**order status** (*exchange: [str](https://docs.python.org/3/library/stdtypes.html#str), pair: str, method: str = 'GET', \*\*kwargs*)  $\rightarrow$  *[bi](#page-8-1)[tex.response.BitexResponse](#page-8-1)*

Request the order status for *order\_id* and *pair* at the given *exchange*.

### **Parameters**

- **exchange**  $(str)$  $(str)$  $(str)$  The exchange you'd like to request data from.
- **pair** ([str](https://docs.python.org/3/library/stdtypes.html#str)) The currency pair to place the order for.
- **method** ([str](https://docs.python.org/3/library/stdtypes.html#str)) The HTTP method to use when placing the order. This defaults to GET.
- **kwargs** (Any) Additional keyword arguments which are passed on to requests. Session.request().

#### Return type *[BitexResponse](#page-8-1)*

**orderbook**(*exchange: [str](https://docs.python.org/3/library/stdtypes.html#str)*, *pair: [str](https://docs.python.org/3/library/stdtypes.html#str)*, *method: [str](https://docs.python.org/3/library/stdtypes.html#str) = 'GET'*, *\*\*kwargs*) → *[bitex.response.BitexResponse](#page-8-1)* Request order book data for the given *pair* at the given *exchange*.

#### Parameters

- **exchange**  $(str)$  $(str)$  $(str)$  The exchange you'd like to request data from.
- **pair**  $(str)$  $(str)$  $(str)$  The currency pair to request data for.
- **method**  $(str)$  $(str)$  $(str)$  The HTTP method to use when requesting the data. This defaults to GET.
- **kwargs** (Any) Additional keyword arguments which are passed on to requests. Session.request().

### **prepare\_request**(*request:* [bitex.request.BitexRequest](#page-8-2)) → *[bitex.request.BitexPreparedRequest](#page-8-0)* Prepare a BitexPreparedRequest object for transmission.

This implementation extends requests. Session.prepare\_request by making a call to bitex. PLUGINS and checking if we have any plugins that may provide a custom BitexPreparedRequest class.

<span id="page-17-0"></span>**request**(*method*, *url*, *private=False*, *params=None*, *data=None*, *headers=None*, *cookies=None*, *files=None*, *auth=None*, *timeout=None*, *allow\_redirects=True*, *proxies=None*, *hooks=None*, *stream=None*, *verify=None*, *cert=None*, *json=None*) → *[bitex.response.BitexResponse](#page-8-1)* Construct a BitexRequest, prepare and send it.

*url* may either be a URL starting with http/https, or a bitex-framework short-hand url in the format of *<exchange>:<instrument>/<data>/<action>*.

### **property secret**

Return the Auth's secret attribute value.

### Return type [str](https://docs.python.org/3/library/stdtypes.html#str)

**ticker** (*exchange: [str](https://docs.python.org/3/library/stdtypes.html#str), pair: str, method: str* = 'GET', \*\**kwargs*)  $\rightarrow$  *[bitex.response.BitexResponse](#page-8-1)* Request ticker data for the given *pair* at the given *exchange*.

#### Parameters

- **exchange**  $(str)$  $(str)$  $(str)$  The exchange you'd like to request data from.
- **pair**  $(str)$  $(str)$  $(str)$  The currency pair to request data for.
- **method**  $(str)$  $(str)$  $(str)$  The HTTP method to use when requesting the data. This defaults to GET.
- **kwargs** (Any) Additional keyword arguments which are passed on to requests. Session.request().

### **trades** (*exchange: [str](https://docs.python.org/3/library/stdtypes.html#str), pair: str, method: str* = 'GET', \*\**kwargs*)  $\rightarrow$  *[bitex.response.BitexResponse](#page-8-1)* Request trade data for the given *pair* at the given *exchange*.

#### Parameters

- **exchange**  $(str)$  $(str)$  $(str)$  The exchange you'd like to request data from.
- **pair** ([str](https://docs.python.org/3/library/stdtypes.html#str)) The currency pair to request data for.
- **method**  $(str)$  $(str)$  $(str)$  The HTTP method to use when requesting the data. This defaults to GET.
- **kwargs** (Any) Additional keyword arguments which are passed on to requests. Session.request().
- **wallet** (*exchange: [str](https://docs.python.org/3/library/stdtypes.html#str), currency: str, method: str = 'GET', \*\*kwargs*)  $\rightarrow$  *[bitex.response.BitexResponse](#page-8-1)* Request wallet data for the given *pair* at the given *exchange*.

#### **Parameters**

- **exchange**  $(str)$  $(str)$  $(str)$  The exchange you'd like to request data from.
- **currency**  $(str)$  $(str)$  $(str)$  The currency to request data for.
- **method**  $(str)$  $(str)$  $(str)$  The HTTP method to use when requesting the data. This defaults to GET.
- **kwargs** (Any) Additional keyword arguments which are passed on to requests. Session.request().
- **withdraw** (exchange: [str](https://docs.python.org/3/library/stdtypes.html#str), currency: str, amount: str, method: str = 'PUT', \*\*kwargs)  $\rightarrow$  [bi](#page-8-1)*[tex.response.BitexResponse](#page-8-1)*

Request a withdrawal of the given *currency* at the given *exchange*.

#### Parameters

- **exchange**  $(str)$  $(str)$  $(str)$  The exchange you'd like to request data from.
- **currency**  $(str)$  $(str)$  $(str)$  The currency to withdraw.
- **amount**  $(str)$  $(str)$  $(str)$  The amount to withdraw.
- **method** ([str](https://docs.python.org/3/library/stdtypes.html#str)) The HTTP method to use when requesting the data. This defaults to GET.
- **kwargs** (Any) Additional keyword arguments which are passed on to requests. Session.request().

# **FOUR**

# **INDICES AND TABLES**

- <span id="page-20-0"></span>• genindex
- modindex
- search

# **PYTHON MODULE INDEX**

# <span id="page-22-0"></span>b

bitex, [7](#page-10-1) bitex.adapter, [6](#page-9-1) bitex.auth, [4](#page-7-1) bitex.exceptions, [6](#page-9-2) bitex.request, [5](#page-8-3) bitex.response, [5](#page-8-4) bitex.session, [1](#page-4-2)

### **INDEX**

### <span id="page-24-0"></span>B

```
bitex
   module, 7
bitex.adapter
    module, 6
bitex.auth
   module, 4
bitex.exceptions
    module, 6
bitex.request
   module, 5
bitex.response
    module, 5
bitex.session
   module, 1
BitexAuth (class in bitex.auth), 4
BitexHTTPAdapter (class in bitex), 11
BitexHTTPAdapter (class in bitex.adapter), 6
BitexPreparedRequest (class in bitex.request), 5
BitexRequest (class in bitex.request), 5
BitexResponse (class in bitex.response), 5
BitexSession (class in bitex), 12
BitexSession (class in bitex.session), 1
build_response() (bi-
       tex.adapter.BitexHTTPAdapter method),
       6
build_response() (bitex.BitexHTTPAdapter
       method), 12
```
# C

cancel\_order() (*bitex.BitexSession method*), [12](#page-15-0) cancel\_order() (*bitex.session.BitexSession method*), [1](#page-4-3) check\_url\_for\_shorthand() (*bitex.request.BitexPreparedRequest static method*), [5](#page-8-5) constants (*in module bitex*), [6](#page-9-3)

# D

decode\_body() (*bitex.auth.BitexAuth static method*), [4](#page-7-2) deposit() (*bitex.BitexSession method*), [12](#page-15-0)

deposit() (*bitex.session.BitexSession method*), [1](#page-4-3)

### K

key() (*bitex.BitexSession property*), [13](#page-16-0) key() (*bitex.session.BitexSession property*), [2](#page-5-0) key\_as\_bytes() (*bitex.auth.BitexAuth property*), [4](#page-7-2) key\_value\_dict() (*bitex.response.BitexResponse method*), [5](#page-8-5)

## M

```
MissingPlugin, 6
module
   bitex, 7
   bitex.adapter, 6
   bitex.auth, 4
   bitex.exceptions, 6
   bitex.request, 5
   bitex.response, 5
   bitex.session, 1
```
### N

new\_order() (*bitex.BitexSession method*), [13](#page-16-0) new\_order() (*bitex.session.BitexSession method*), [2](#page-5-0) nonce() (*bitex.auth.BitexAuth static method*), [4](#page-7-2)

# O

order\_status() (*bitex.BitexSession method*), [13](#page-16-0) order\_status() (*bitex.session.BitexSession method*), [2](#page-5-0) orderbook() (*bitex.BitexSession method*), [13](#page-16-0) orderbook() (*bitex.session.BitexSession method*), [2](#page-5-0)

# P

```
parse_target_exchange() (bi-
        tex.request.BitexRequest method), 5
prepare() (bitex.request.BitexRequest method), 5
prepare_request() (bitex.BitexSession method), 13
prepare_request() (bitex.session.BitexSession
        method), 2
```
### R

request() (*bitex.BitexSession method*), [13](#page-16-0)

request() (*bitex.session.BitexSession method*), [2](#page-5-0)

# S

```
secret() (bitex.BitexSession property), 14
secret() (bitex.session.BitexSession property), 3
secret_as_bytes() (bitex.auth.BitexAuth prop-
        erty), 4
```
# T

```
ticker() (bitex.BitexSession method), 14
ticker() (bitex.session.BitexSession method), 3
trades() (bitex.BitexSession method), 14
trades() (bitex.session.BitexSession method), 3
triples() (bitex.response.BitexResponse method), 5
```
### W

wallet() (*bitex.BitexSession method*), [14](#page-17-0) wallet() (*bitex.session.BitexSession method*), [3](#page-6-0) withdraw() (*bitex.BitexSession method*), [14](#page-17-0) withdraw() (*bitex.session.BitexSession method*), [3](#page-6-0)